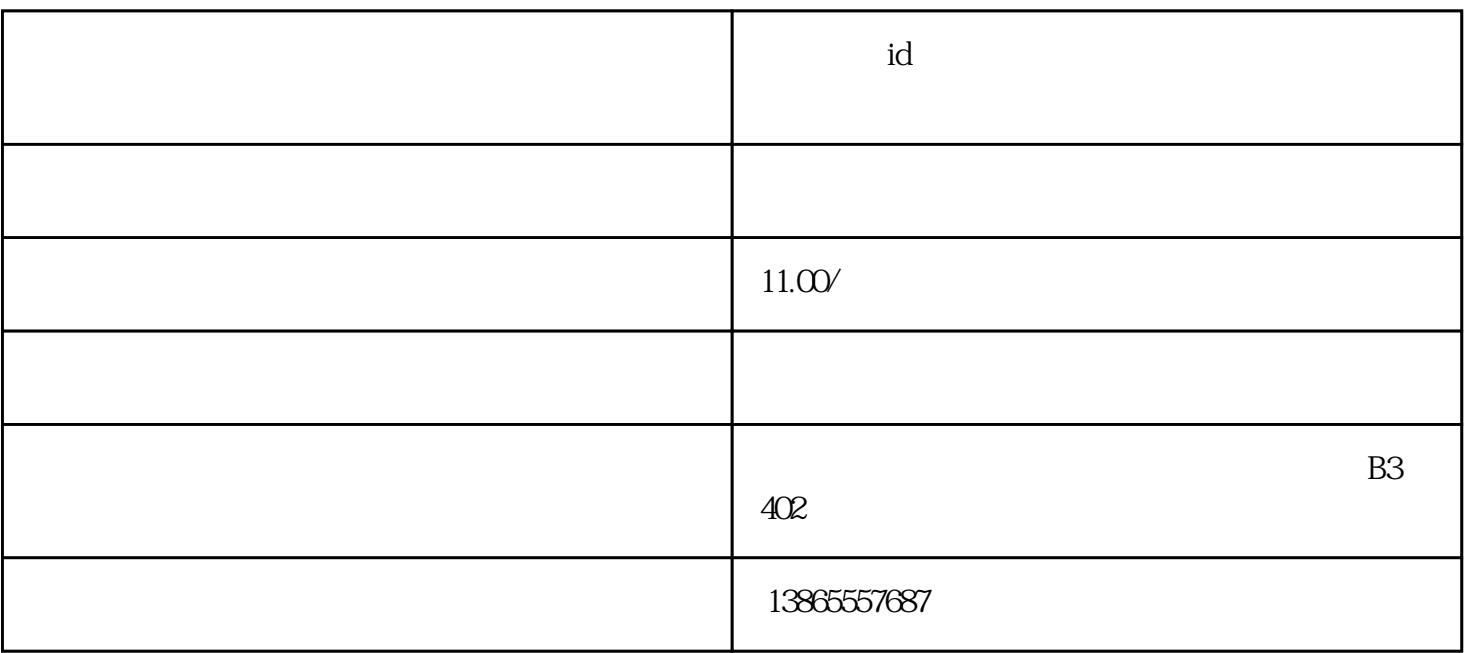

人,我们的生活,但是,如果是有一个人的意识。<br>第二天,我们不会有一个人的意识。

首先,打开AppStore。进入AppStore后,选择免费应用或者进入排行榜页面等等,都可以开始注册程序

 $\frac{u}{a}$  , and  $\frac{v}{a}$  =  $>$  ID -> -> " "

 $AppStore$  — AppStore — AppStore 行登录,然后选择"创建新AppleID"。

 $\hbox{`` None''}$ 

AppleID AppStore

 $\Delta$ ppStore $\Delta$